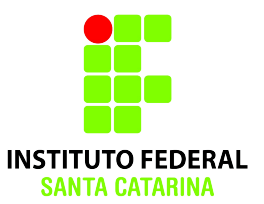

# **Redirecionamento**

**2015/2**

**Professora:** 

**Ana Paula Rosa Negri**

## **Entradas e Saídas**

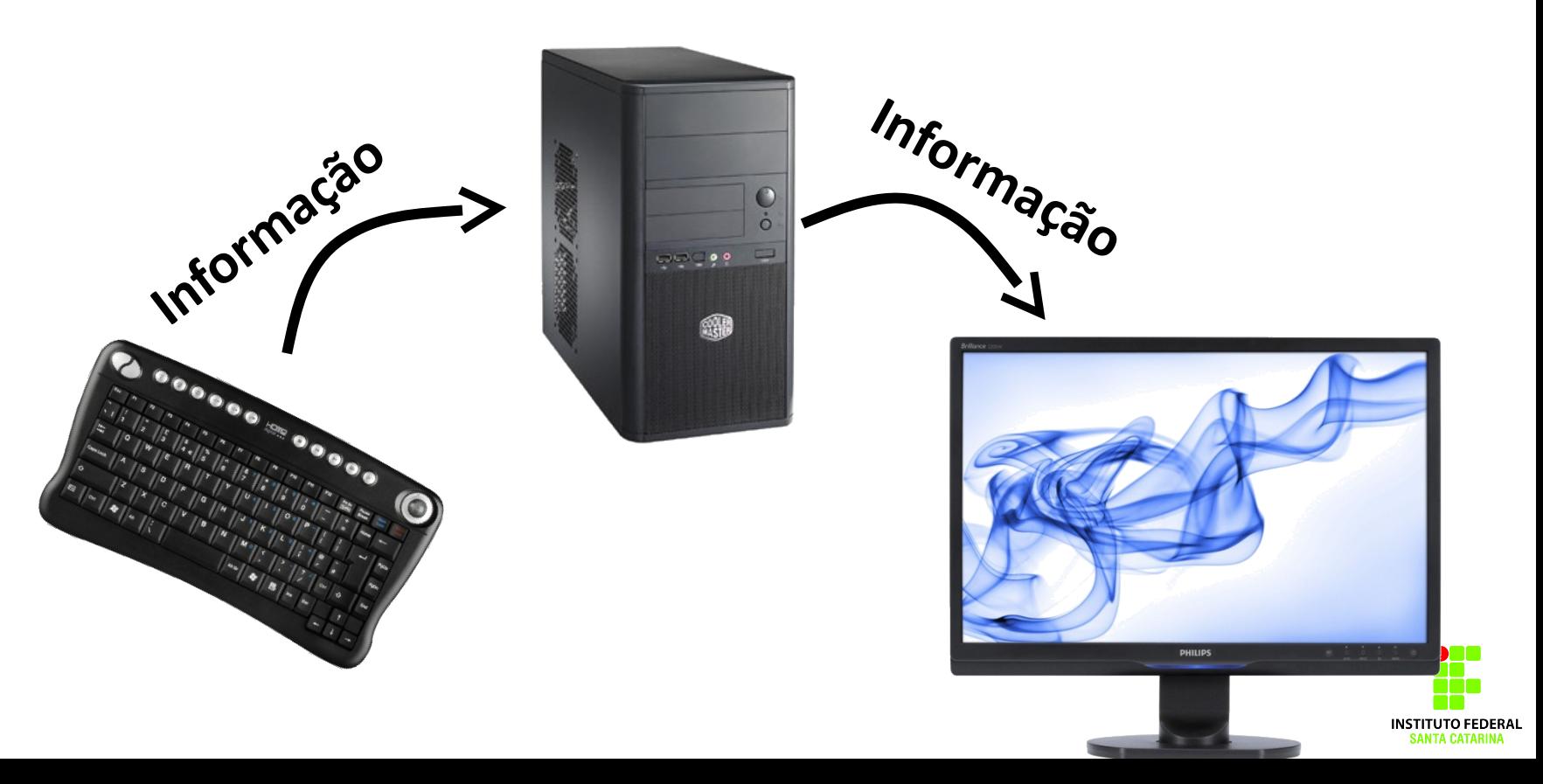

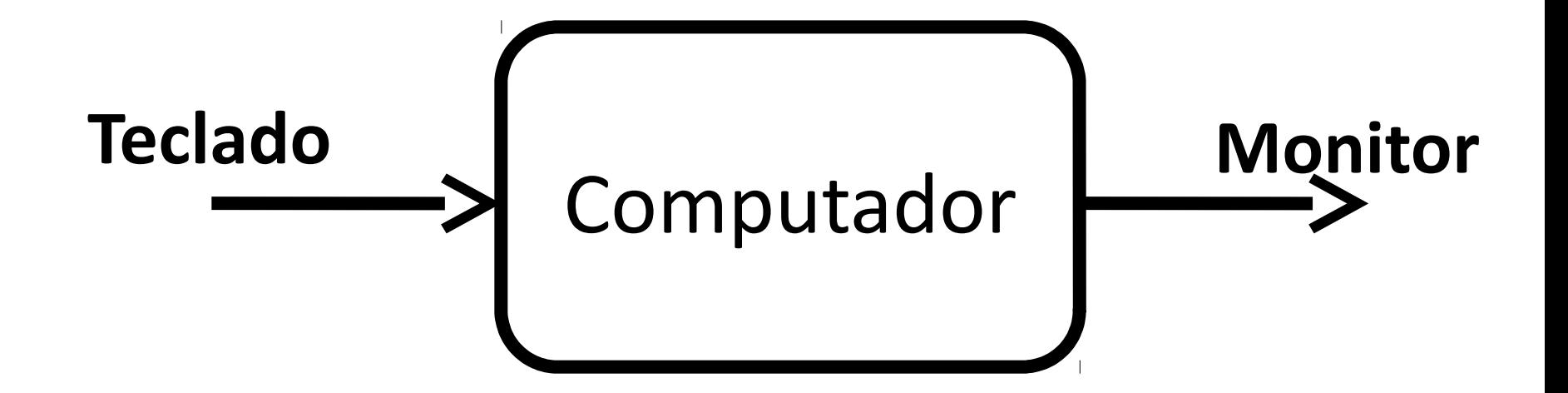

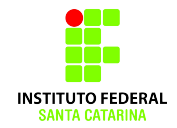

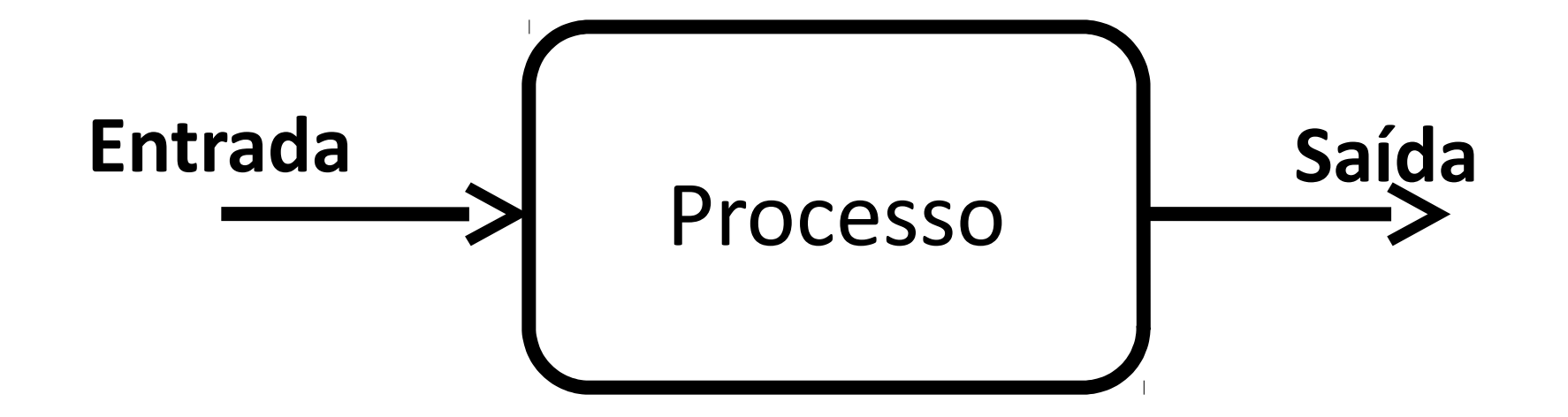

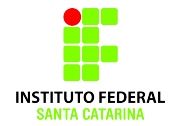

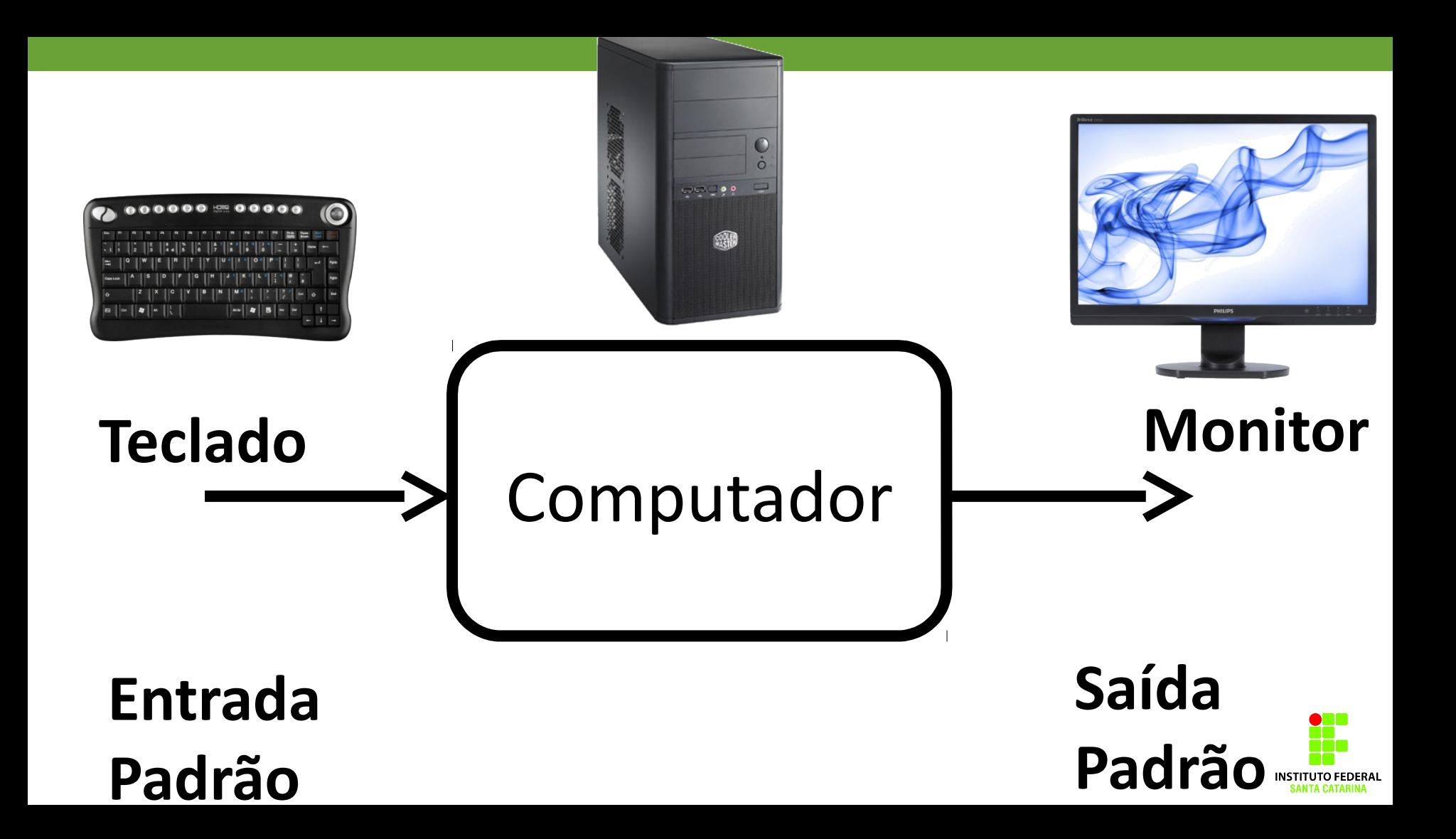

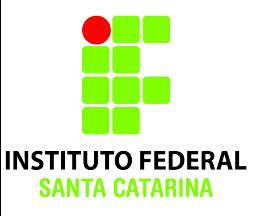

### **Redirecionando a saída**

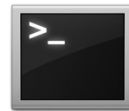

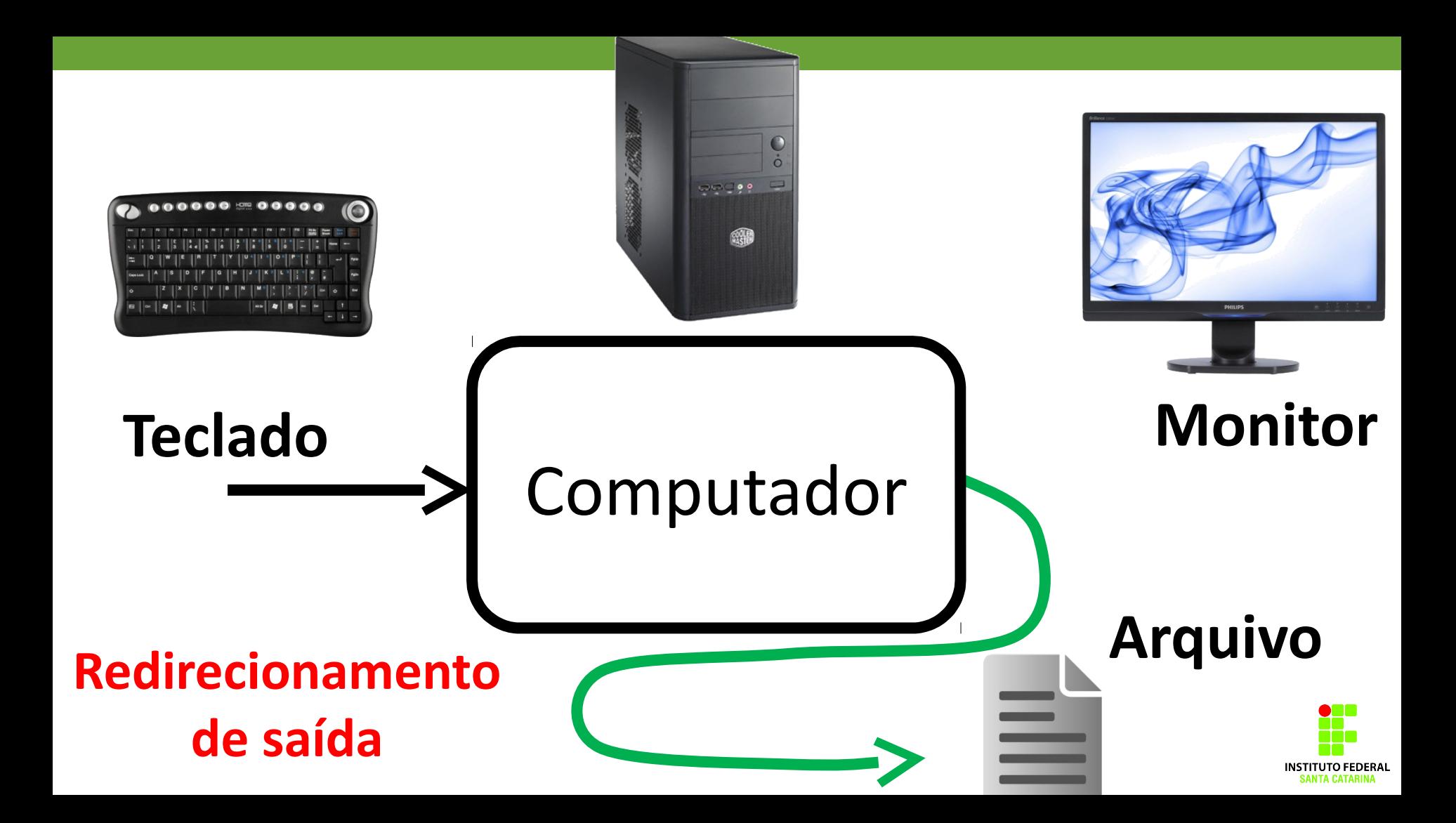

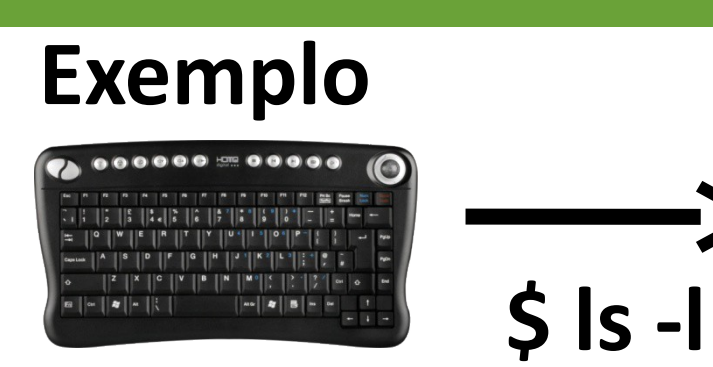

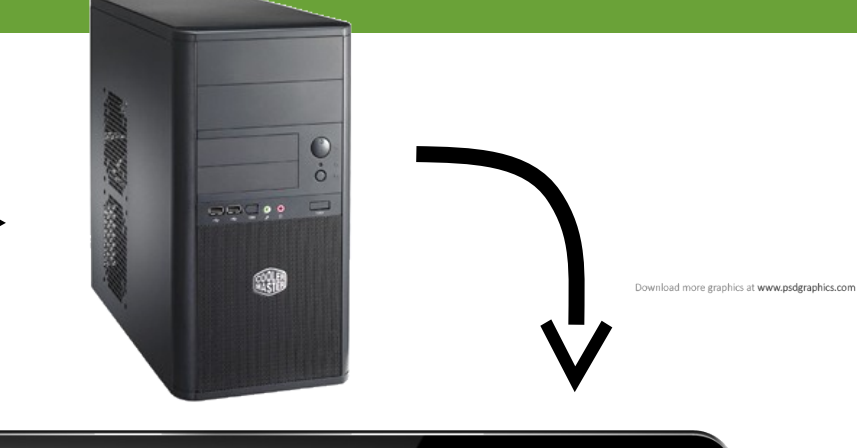

fontanads@fontanaPC:~  $\|s\|$  is  $-1$ total 24 drwxr-xr-x 2 fontanads fontanads 4096 Abr 13 18:20 Area de trabalho drwxr-xr-x 2 fontanads fontanads 4096 Abr 8 19:02 Documentos drwxr-xr-x 2 fontanads fontanads 4096 Abr 8 19:02 Downloads drwxr-xr-x 2 fontanads fontanads 4096 Abr 8 19:02 Imagens drwxr-xr-x 2 fontanads fontanads 4096 Abr 8 19:02 Música drwxr-xr-x 2 fontanads fontanads 4096 Abr 8 19:02 Vídeos fontanads@fontanaPC:~ \$.

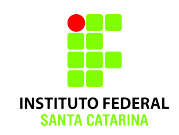

### **Exemplo**

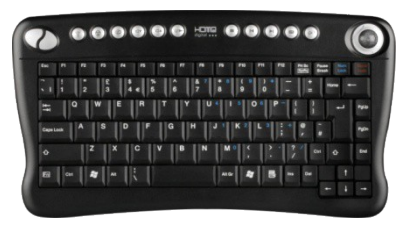

## **\$ ls –l > arquivox.txt**

### **Redirecionamento de saída:**

Em vez de imprimir a lista na tela, a saída do comando **ls** foi redirecionada para dentro de um arquivo.

# **arquivox**

ه و باش

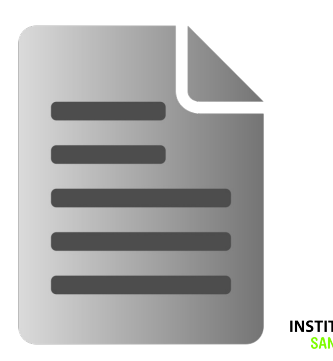

#### **Redirecionamento de saída comuns:**

```
$ ls –l > arquivox.txt
$ history > arquivoH
$ cat arquivo1 > arquivo2
$ echo "Hello world" > arquivoE
```
**Arquivo não existe:** será criado.

**Arquivo já existe: será substituído com o novo conteúdo**.

### **Redirecionamento de saída comuns:**

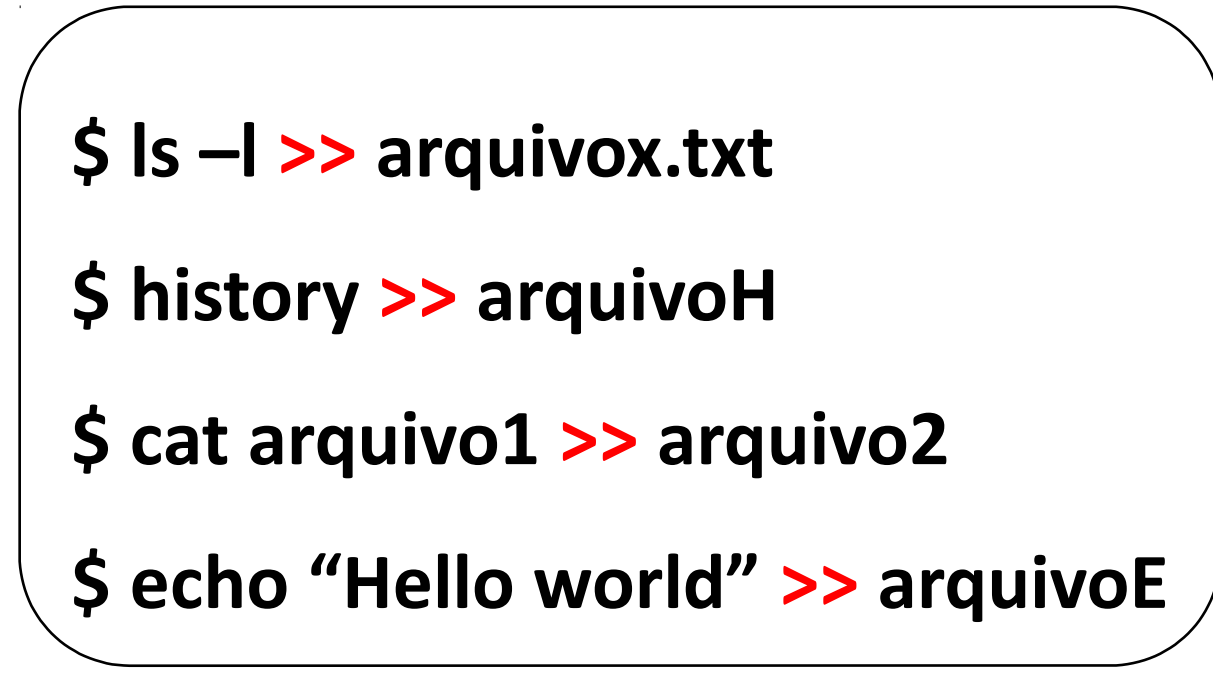

**Arquivo não existe:** será criado.

**Arquivo já existe: anexa contéudo no final do arquivo**

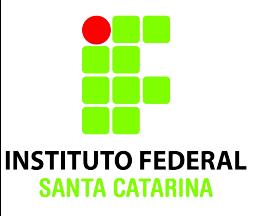

### **PIPE: Redirecionando uma saída para uma entrada**

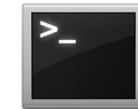

## **Pipe:** Redirecionar a saída de um processo para a entrada de outro.

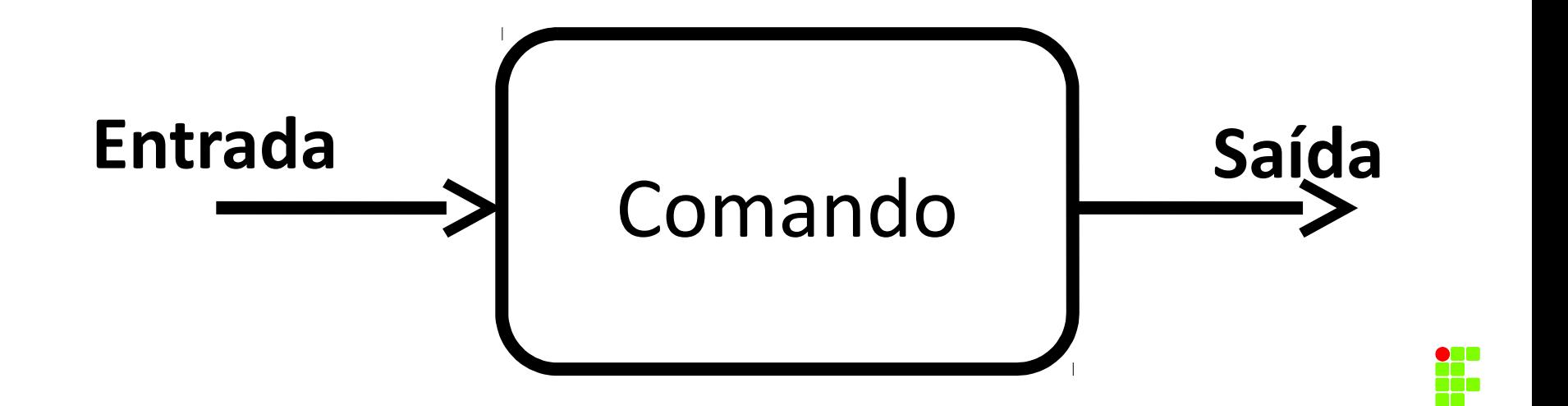

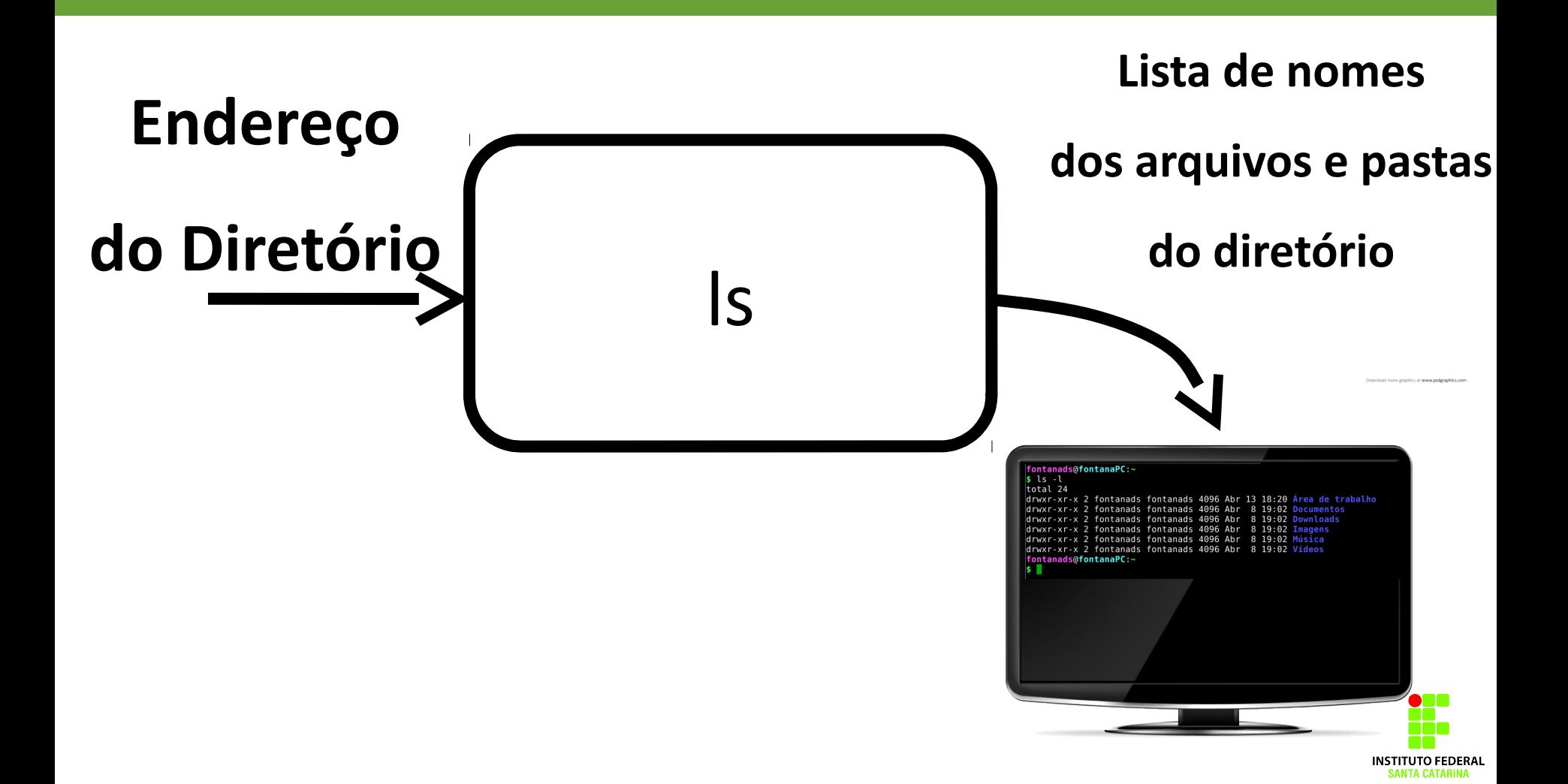

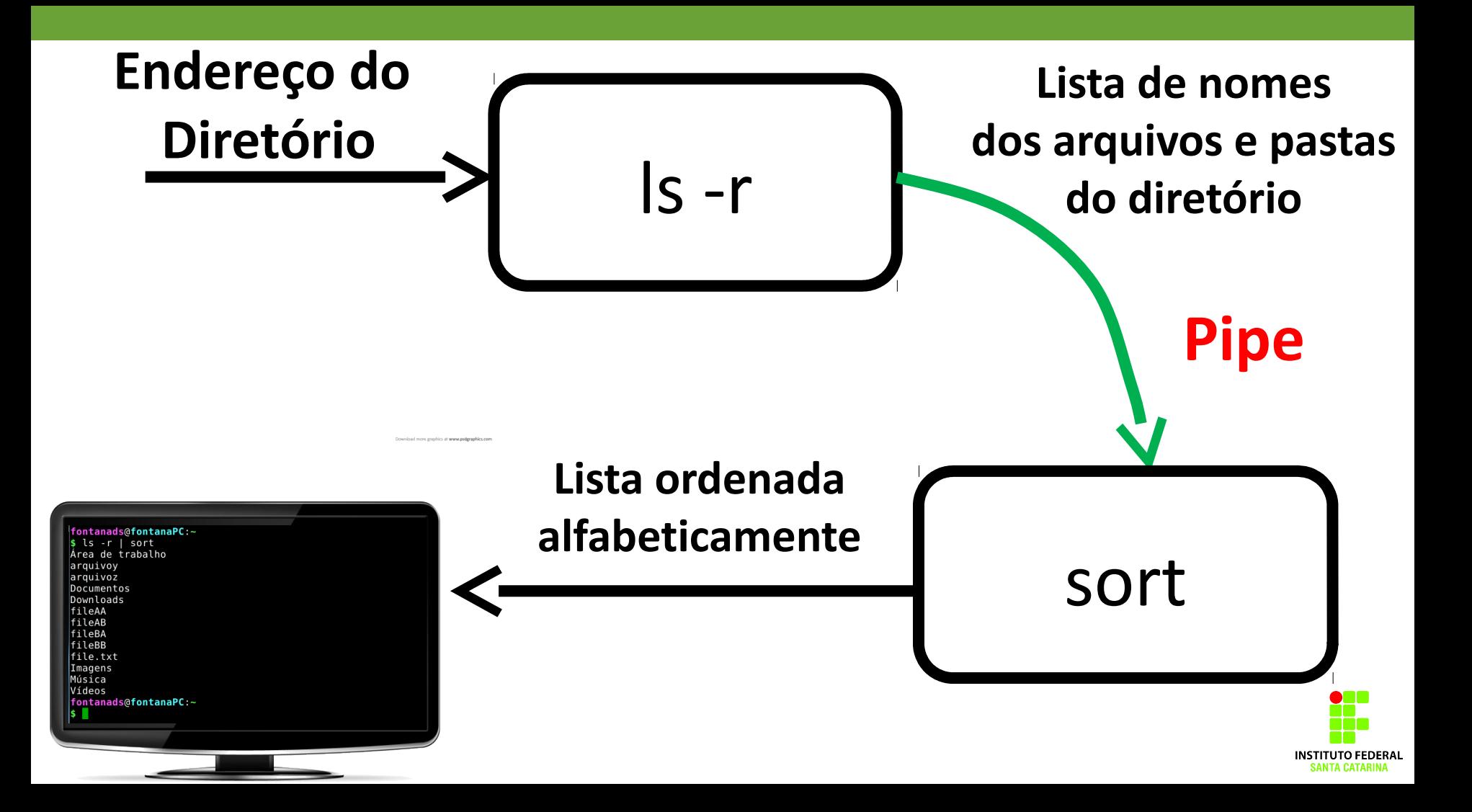

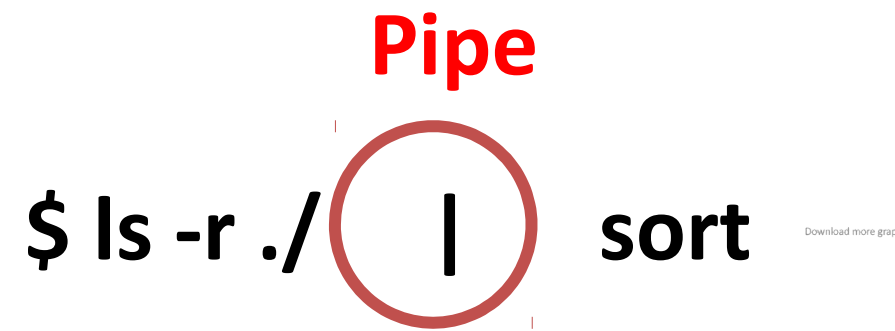

Download more graphics at www.psdgraphics.com

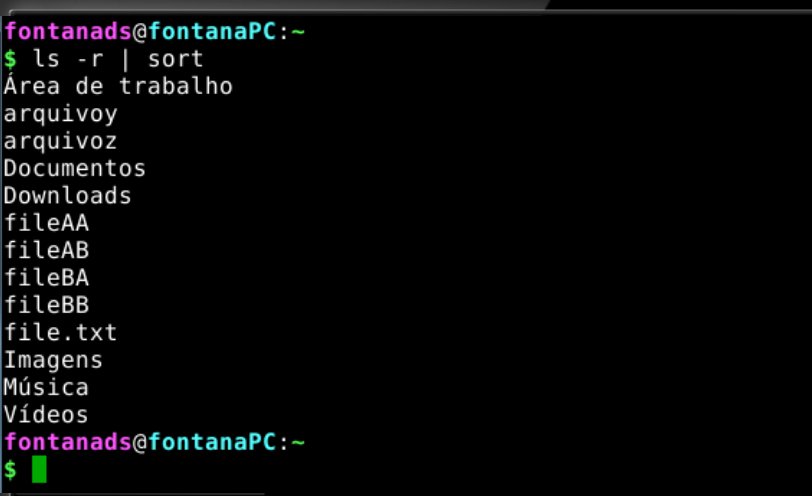

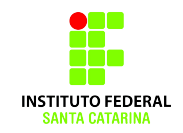